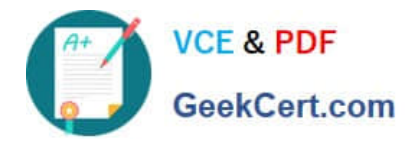

# **1Z0-1064-20Q&As**

Oracle B2B Service 2020 Implementation Essentials

## **Pass Oracle 1Z0-1064-20 Exam with 100% Guarantee**

Free Download Real Questions & Answers **PDF** and **VCE** file from:

**https://www.geekcert.com/1z0-1064-20.html**

100% Passing Guarantee 100% Money Back Assurance

Following Questions and Answers are all new published by Oracle Official Exam Center

**C** Instant Download After Purchase **83 100% Money Back Guarantee** 365 Days Free Update

800,000+ Satisfied Customers

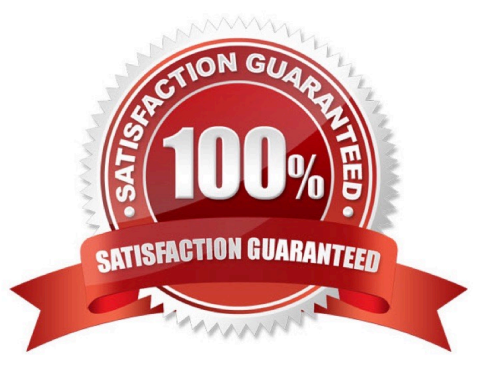

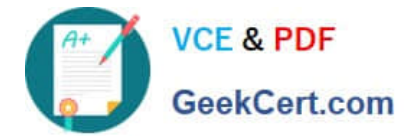

#### **QUESTION 1**

Which statement is correct when describing the process of adding assignment rules from Service Setup?

A. Use the "Manage Service Assignment Rules" task, access the appropriate rules sets, create new rule (s), add conditions and actions, save andpublish.

B. Use the "Manage Service Request Assignment Object" task, access and lock the appropriate objects, create new rule set(s), add conditions and actions, save and publish.

C. Use the "Manage Service Assignment Rules" task, access and lock the appropriate rules sets, create new rule(s), add conditions and actions, save and close.

D. Use the "Manage Service Request Assignment Object" task, access the applicable service requests, create and apply new rule set(s) to the service requests, add conditionsand actions, save and close.

Correct Answer: D

#### **QUESTION 2**

One of your service agents needs a new search filter on his Service Requests\\' list page. How can the agent achieve this?

A. Add fields from the advanced search functionality.

B. Grant the agent Administrator permissions to addnew search filters.

- C. Create a new search through the application composer.
- D. Create several personalized searches and create them to each other.

Correct Answer: C

#### **QUESTION 3**

Which three steps are required to set up a standard coverage for the following scenario:

High Severity SRs must be worked round-the-clock and resolved in 24 hours (a First Response metric is

not required), and the owner should be warned of pending expiration three hours before expiration?

- A. Create a new standard coverage using the delivered Contracts Service Entitlements Entitlement Type.
- B. Do not choose any optional criteria columns.
- C. Choose all optional result columns.
- D. Create an entitlement rule that specifies:-Condition Column Severity = High-Calendar = 24 by 7Resolution Metric = 1440-Resolution Warning Threshold 180-Appropriate Start and End Dates

Correct Answer: ABD

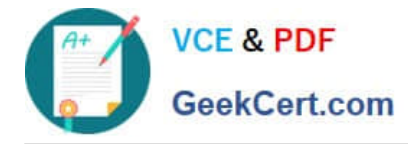

### **QUESTION 4**

Which three types of data are included in the interaction associatedwith a normal call flow?

- A. Start time of the call
- B. Agent name
- C. Service Request create date
- D. Contact name
- E. Channel

Correct Answer: BCD

#### **QUESTION 5**

Your customer has three service request child categories under the top-level service requestcategory "Accounts":

Gold Accounts Silver Accounts Basic Accounts

You now want to disable the "Silver Accounts" category. Which option meets the requirement?

A. In Setup and maintenance > Service > Setup > Service Request > manage service Request Childcategories, search for the "Accounts" category and deselect the "Active" Column.

B. In Setup and maintenance > Service > Setup > Service Request > Manage Service Request Categories, search for the "Silver Accounts" Category and expand it, click the "Inactive" button.

C. In Setup and maintenance > Service > Setup > Service Request > Manage Service Request Categories, search for the "Accounts" Category and expand it, select the "Gold Accounts" and "Basic Accounts" child categories and click the "Inactive" button.

D. In Setup and maintenance > Service > Setup > Service Request > Manage Service Request Categories, search for the "Accounts" Category and expand it, select the "Silver Accounts" child category and deselect the "Active" Column.

Correct Answer: B

[1Z0-1064-20 Practice Test](https://www.geekcert.com/1z0-1064-20.html) [1Z0-1064-20 Study Guide](https://www.geekcert.com/1z0-1064-20.html) [1Z0-1064-20 Exam](https://www.geekcert.com/1z0-1064-20.html)

**[Questions](https://www.geekcert.com/1z0-1064-20.html)**